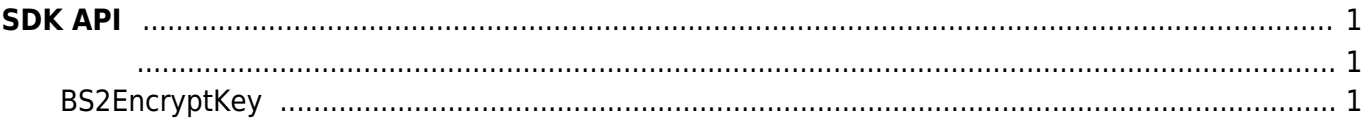

## <span id="page-1-0"></span>**SDK API**

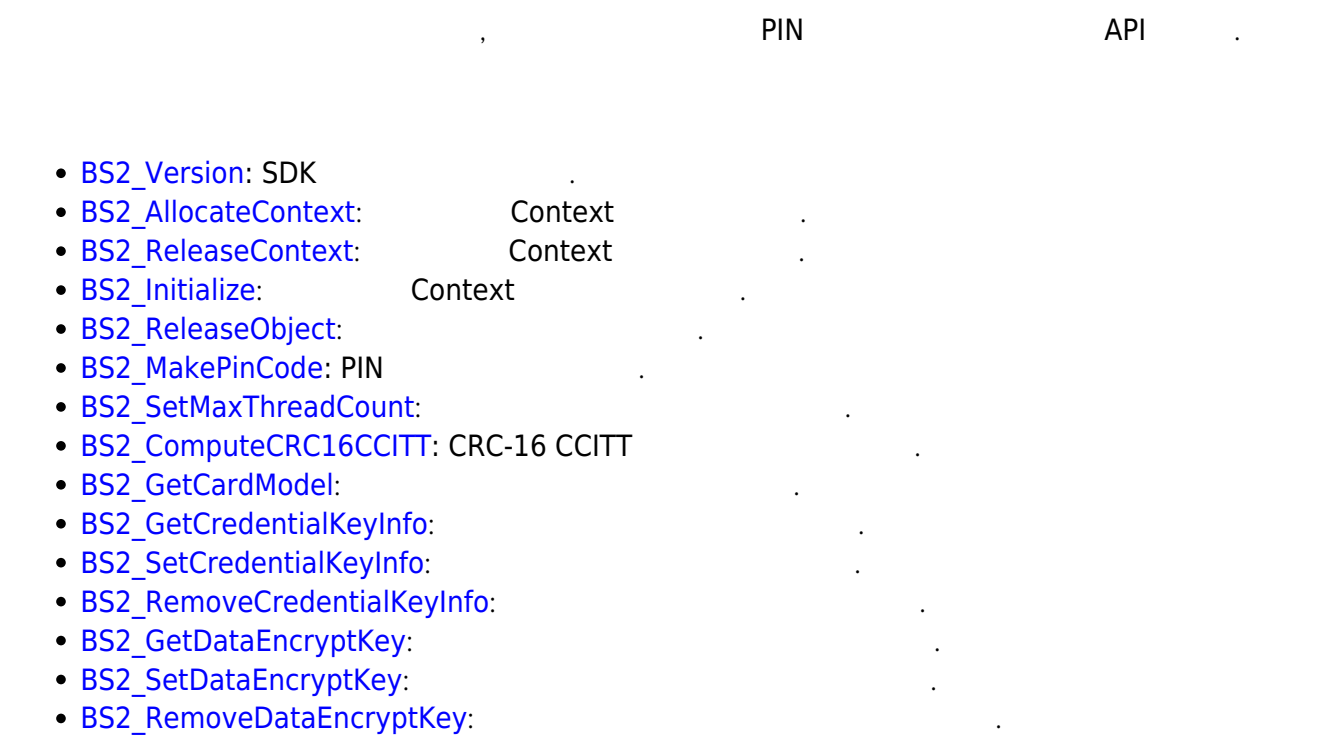

## <span id="page-1-2"></span><span id="page-1-1"></span>**BS2EncryptKey**

```
enum
{
    BS2 ENC KEY SIZE = 32,
};
/**
 * BS2EncryptKey
 */
typedef struct
{
     uint8_t key[BS2_ENC_KEY_SIZE];
     uint8_t reserved[32];
} BS2EncryptKey;
```
1. key

2. reserved

예약된 영역입니다.

장치에서 사용되는 키 값입니다.

BioStar 2 Device SDK - http://kb.supremainc.com/bs2sdk./

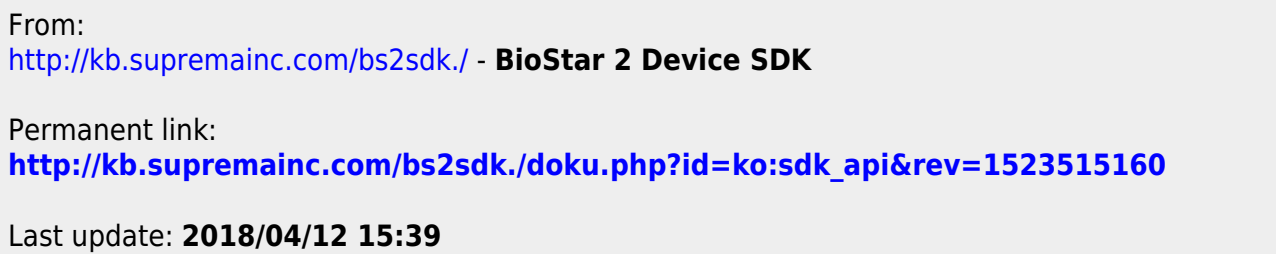